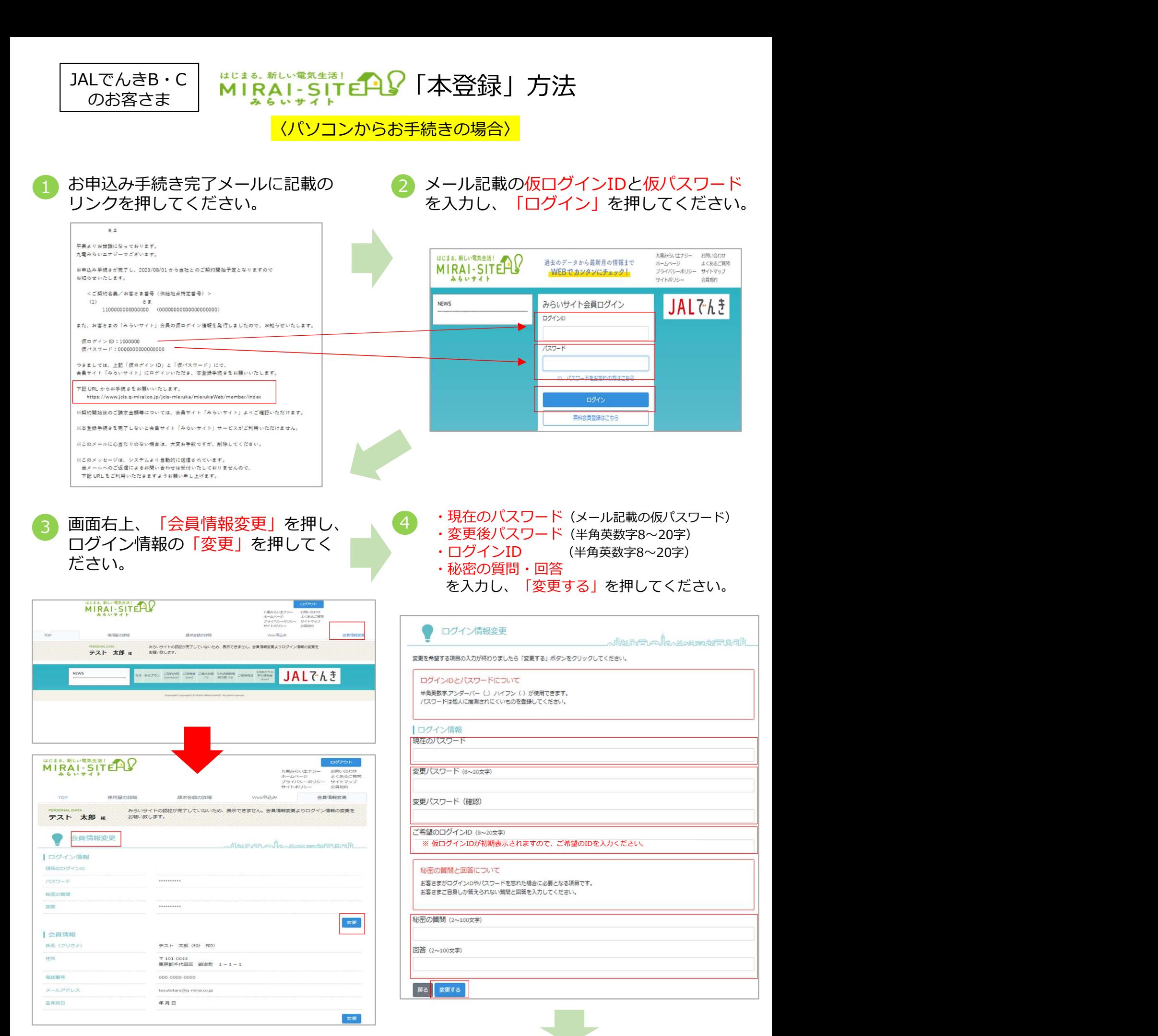

登録完了画面へ遷移します。 これで本登録は完了です。 <u>5</u>) ヱ<u>城儿」凹</u>凹、 <u>VE1</u>ツ∪よ ッ。<br>つつね ホナズベヨ!+☆ フェオ

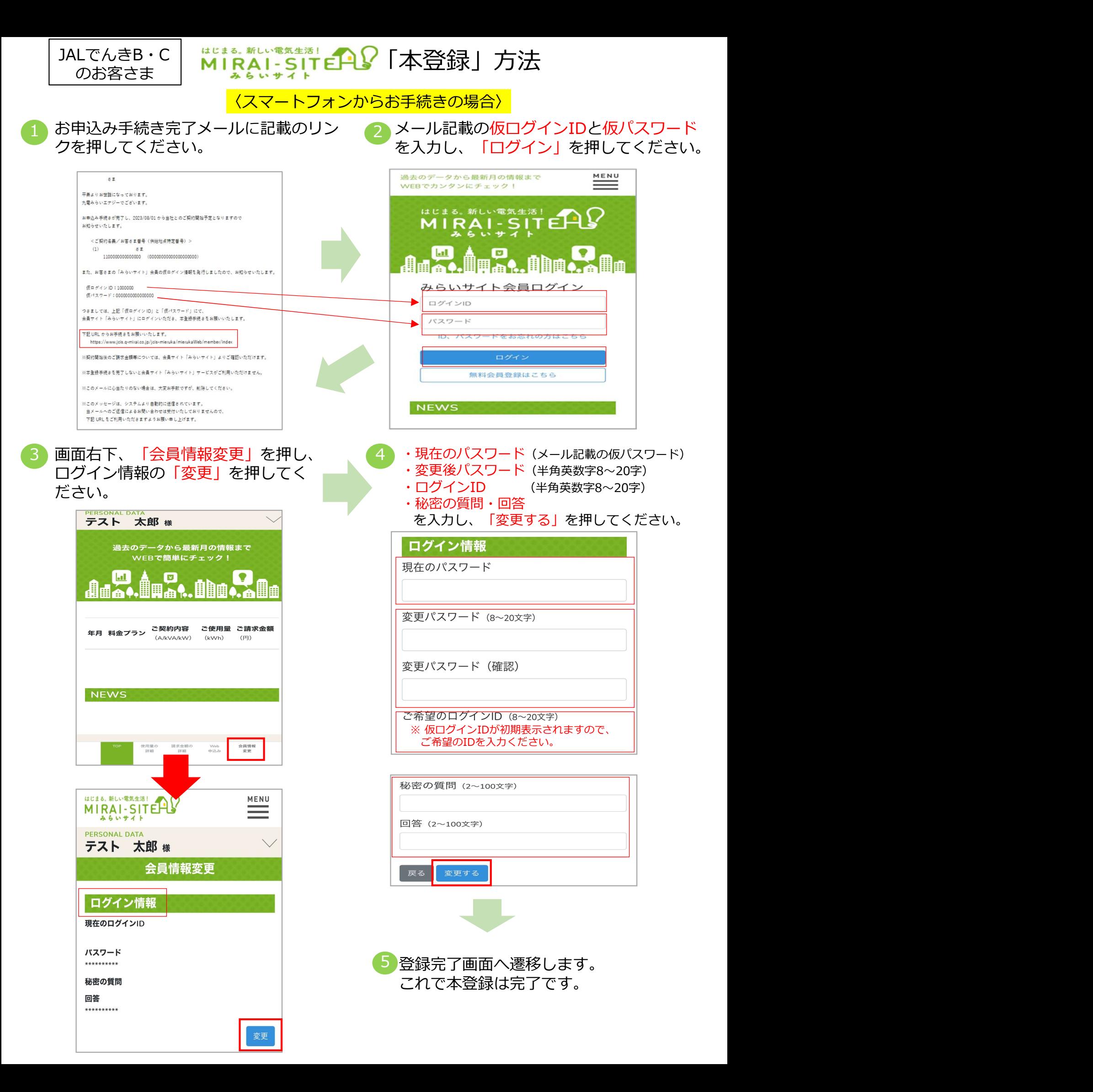